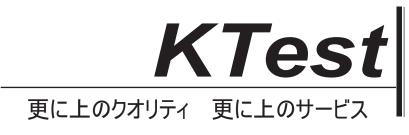

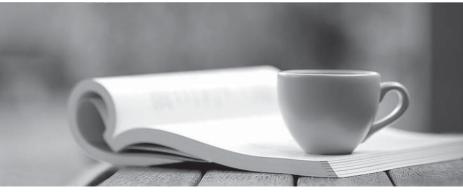

問題集

http://www.ktest.jp 1年で無料進級することに提供する

# Exam : 9A0-156

# Title : Adobe LiveCycle ES2 Form Developer ACE Exam

# Version : Demo

1.You have added an insertion point to your form template. Which file format should you use to save your form template?

- A. Adobe Dynamic XML Form (\*.pdf)
- B. Adobe XML Form (\*.xdp)
- C. Adobe LiveCycle Designer Template (\*.tds)
- D. Adobe Acrobat form (\*.pdf)

# Answer: B

2.You are creating a form template that will be used as a starting point for a series of forms. Which file format should you use to save your form template.?

- A. Adobe Dynamic XML Form (\*.pdf)
- B. Adobe XML Form (\*.xdp)
- C. Adobe LiveCycle Designer Template (\*.tds)
- D. Adobe Acrobat form (\*.pdf)

# Answer: C

3.You are creating a template by using LiveCycle Designer. The template will be posted to a public Website as a standalone form. Customers will download and open the form using Adobe Reader. Which file format should you use to save your form template?

- A. Adobe Dynamic XML Form (\*.pdf)
- B. Adobe XML Form (\*.xdp)
- C. Adobe LiveCycle Designer Template (\*.tds)
- D. Adobe Acrobat form (\*.pdf)

# Answer: A

4.You are designing a PDF form that will contain a table where the user can add and remove rows. Which form type should you create?

- A. Adobe Dynamic XML Form (\*.pdf)
- B. Adobe XML Form (\*.xdp)
- C. Adobe LiveCycle Designer Template (\*.tds)
- D. Adobe Acrobat form (\*.pdf)

Answer: A

5. You are designing a PDF form where end-users will need to add annotations or comments to the PDF.

- Which form type should you create?
- A. Adobe Dynamic XML Form (\*.pdf)
- B. Adobe XML Form (\*.xdp)
- C. Adobe LiveCycle Designer Template (\*.tds)
- D. Adobe Static PDF form (\*.pdf)

# Answer: D

6.You are creating multiple forms and want to ensure the smallest file size when saved to the server. What file type should you create?

A. Adobe Dynamic XML Form (\*.pdf)

- B. Adobe Static PDF Form (\*.pdf)
- C. Adobe LiveCycle Designer Template (\*.tds)
- D. Adobe Acrobat form (\*.pdf)

#### Answer: A

7. The form you are creating relies on a client-side script that will change the layout of the form based on user actions. What file type should you create?

- A. A non-interactive static PDF form
- B. An interactive static PDF form
- C. A non-interactive dynamic PDF form
- D. An interactive dynamic PDF form

# Answer: D

- 8. Which object is a child of the XFA DOM?
- A. The Data Description DOM
- B. The Data DOM
- C. The dataSets DOM
- D. The event DOM
- Answer: B

9.In which version of Adobe Reader are the dynamic features of the XFA Object Model supported?

- A. Versions 5.x and greater
- B. Versions 6.x and greater
- C. Versions 7.x and greater
- D. Versions 8.x and greater

# Answer: C

10.Which DOM would you access to determine the value of a specific node in the XML data stream that has been merged with the form template?

- A. The Form DOM
- B. The Source Set DOM
- C. The Template DOM
- D. The Data DOM

# Answer: D

11. Which DOM must be created before you are able to access the number of pages on a dynamic form prior to it being rendered on a client's machine?

- A. The Template DOM
- B. The Data DOM
- C. The Form DOM
- D. The Layout DOM

# Answer: D

12. Which DOM is merged with the Template DOM to create the Form DOM when rendering an XML

based PDF?

- A. The Data DOM
- B. The Layout DOM
- C. The Source Set DOM
- D. The Configuration DOM

# Answer: A

13. Which event signals that an XML based PDF has been fully rendered as a PDF?

- A. form:ready
- B. layout:ready
- C. docReady
- D. intialize
- Answer: C

14.You are rendering an XML based PDF. In what order is the DOM created?

- A. Data DOM, Template DOM, Form DOM, Layout DOM
- B. Template DOM, Data DOM, Form DOM, Layout DOM
- C. Template DOM, Data DOM, Layout DOM, Form DOM
- D. Data DOM, Template DOM, Layout DOM, Form DOM

Answer: B

15. Which series of events are triggered when the Layout DOM and Form DOM are created?

- A. The initialize, calculate and full events
- B. The initialize, calculate and validate events
- C. The enter, calculate and validate events
- D. The change, calculate and validate events

Answer: B